# **PRODUCING A PAPER USING MS-WORD**

FIRST AUTHOR

*University Department, University Name, Address City, Postcode, Country*

#### SECOND AUTHOR

*Group, Laboratory, Address City, Postcode, Country*

This is where the abstract should be placed. It should consist of one paragraph giving a concise summary of the material in the article below. Replace the author details above; if multiple authors share an address then enter them on the same line with a common address. Please avoid footnotes in the abstract or title – acknowledgements for funding bodies etc. are to be placed in a separate section at the end of the text. An abstract is **not** required for short paper submissions (max. length 2 pages). Guidelines

#### **1. Guidelines**

# **1.1.** *General Guidelines*

We have provided a file showing the layout required when producing a paper using Word. You can download this file (evolang9\_word.doc – this is likely to be the document you are currently reading) at:

http://kyoto.evolang.org/content/call-papers

You can delete our sample text and replace it with your own contribution to the volume, although we recommend that you keep an initial version of the file for reference.

### **1.2.** *Headings and Text*

Please preserve the style of the headings, text font and line spacing in order to provide a uniform style for the proceedings volume. Note that page numbers should not be included – the final pagination of the volume will be done by the publisher.

#### **1.3.** *References and Citations*

References and citations should be in the APA style. We have included examples of reference style for various publication types in the References section.

**Citation Example 1:** Pinker and Bloom (1990) argue that … **Citation Example 2:** It has been argued (Pinker & Bloom, 1990) that …

# **1.4.** *Footnotes*

Footnotes are denoted by a character superscript in the text.<sup>1</sup>

### **1.5.** *Equations*

Equations should be centered and numbered consecutively, as in Eq. (1).

$$
p = q + r \tag{1}
$$

### **1.6.** *Tables*

Tables should have a uniform style throughout the paper. We would prefer the border lines to be of the style shown in Table 1 – single lines at top and bottom, no vertical lines at left or right. Placement of inner lines is left to your judgement, but it generally looks better if they are kept to a minimum.

Table captions should be placed at the top of the table. Text within the table should be 8pt.

|       | Column1 | Column 2 | Column 3 |
|-------|---------|----------|----------|
| Row 1 | entry   | entry    | entry    |
| Row 2 | entry   | entry    | entry    |
| Row 3 | entry   | entry    | entry    |

Table 1. An example table. The text within the table is of 8pt size.

# **1.7.** *Figures/Illustrations/Images*

l.

It is best to embed the figures in the text where they are first cited, e.g. see Fig. 1. Please ensure that all labels in the figure are legible regardless of whether

 $\frac{1}{1}$  $<sup>1</sup>$  This is a footnote.</sup>

they are drawn electronically or manually. Very large figures and tables should be placed on a page by themselves.

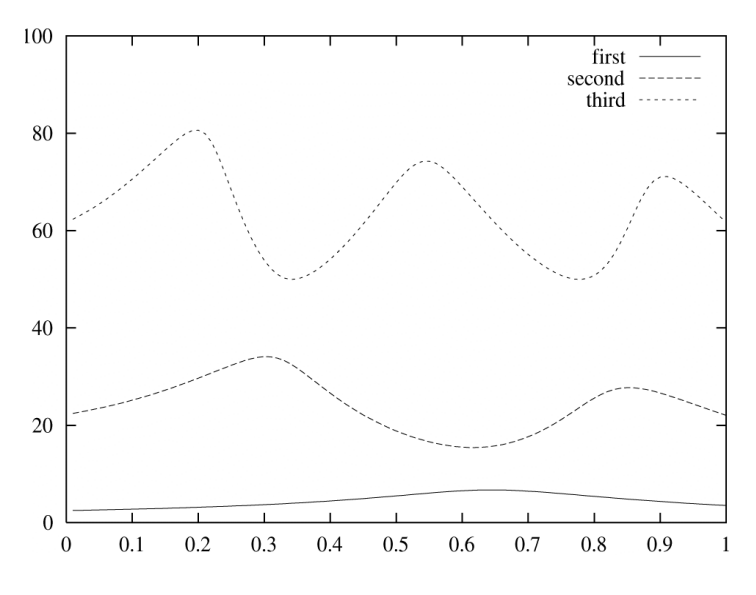

Figure 1. An example graph. All labels are legible.

The caption heading for a figure should be placed below that figure. The caption text should be in 8pt.

### **Acknowledgements**

If you wish to acknowledge funding bodies etc., the acknowledgements may be placed in a separate, unnumbered section at the end of the text, before the Appendices.

### **Appendix A. Appendices**

Try to avoid using appendices. If more than one Appendix is necessary then set the headings as Appendix A, Appendix B, etc. Appendices should come before the references. Number equations occurring in the Appendix according to appendix number, e.g. (A.1), (A.2), etc.

### **References**

- Hauser, M. D., & Fitch, W. T. (2003). What are the uniquely human components of the language faculty? In M. H. Christiansen and S. Kirby (Eds.), *Language evolution* (pp. 158-181). Oxford: Oxford University Press.
- Pinker, S., & Bloom, P. (1990). Natural language and natural selection. *Behavioral and Brain Sciences*, *13*, 707-784.

Tomasello, M. (2003). *Constructing a language: A usage-based theory of language acquisition.* Cambridge, MA: Harvard University Press.